## SAP ABAP table WFF\_DATA\_PHRE {SDOK: Outgoing Links of Physical Information Objects}

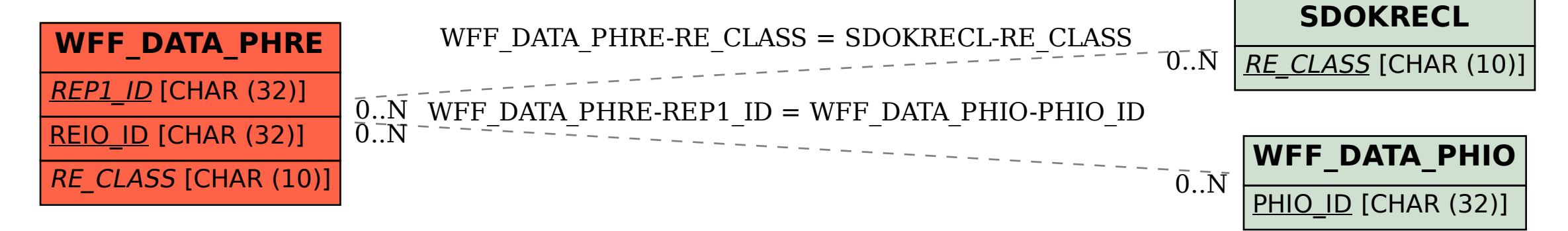